## Package 'penaltyLearning'

May 14, 2020

<span id="page-0-0"></span>Maintainer Toby Dylan Hocking <toby.hocking@r-project.org>

Author Toby Dylan Hocking

Version 2020.5.13

License GPL-3

Title Penalty Learning

Description Implementations of algorithms from Learning Sparse Penalties for Change-point Detection using Max Margin Interval Regression, by Hocking, Rigaill, Vert, Bach <http://proceedings.mlr.press/v28/hocking13.html> published in proceedings of ICML2013.

Suggests neuroblastoma, jointseg, testthat, future, future.apply, directlabels (>= 2017.03.31)

**Depends**  $R$  ( $>= 2.10$ )

URL <https://github.com/tdhock/penaltyLearning>

BugReports <https://github.com/tdhock/penaltyLearning/issues>

**Imports** data.table  $(>= 1.9.8)$ , ggplot2

NeedsCompilation yes

Repository CRAN

Date/Publication 2020-05-14 16:20:02 UTC

## R topics documented:

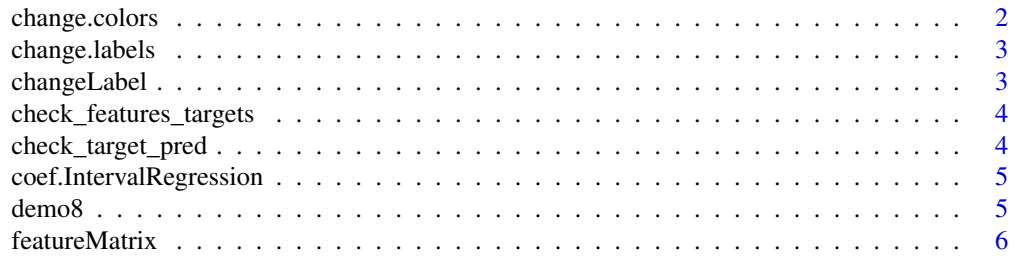

### <span id="page-1-0"></span>2 change.colors

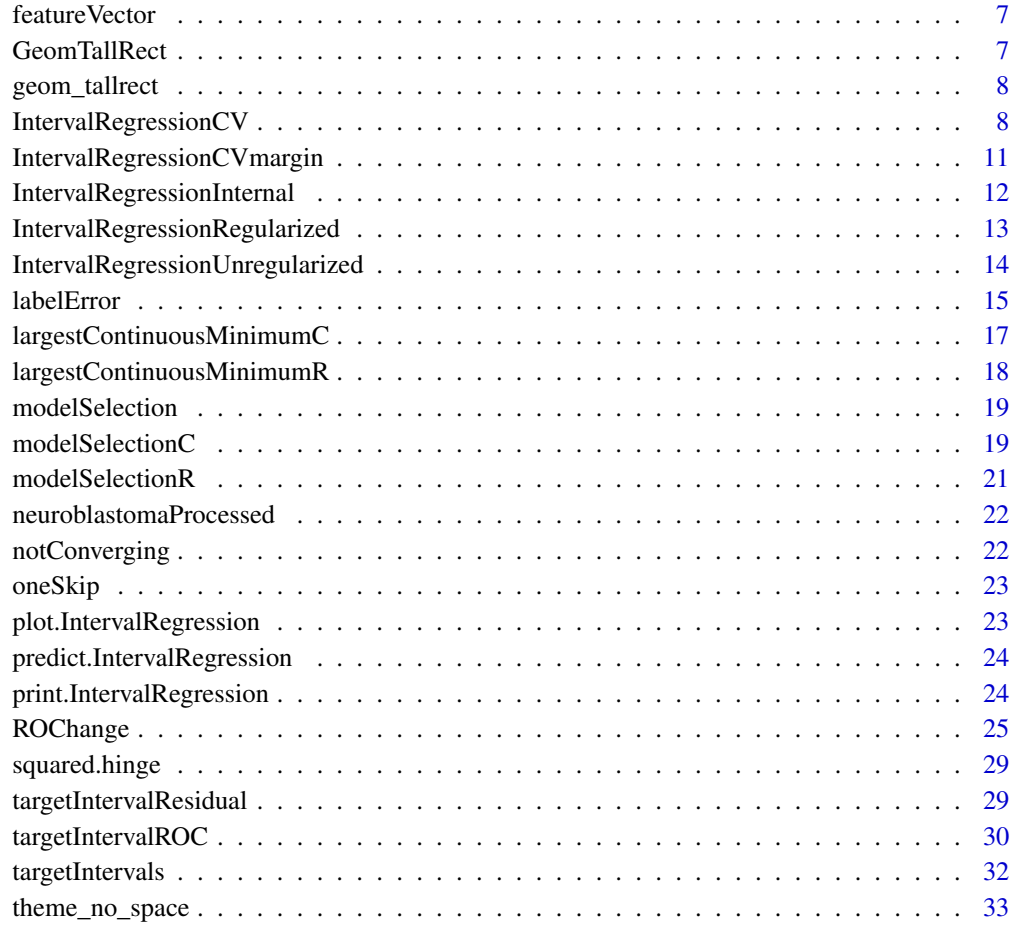

#### **Index** [34](#page-33-0)

change.colors *change colors*

### Description

character vector of change-point label colors, to be used with ggplot2::scale\_\*\_manual

### Usage

"change.colors"

<span id="page-2-1"></span><span id="page-2-0"></span>change.labels *change labels*

### Description

data.table of meta-data for label types.

### Usage

"change.labels"

changeLabel *changeLabel*

### Description

Describe an annotated region label for supervised change-point detection.

### Usage

```
changeLabel(annotation,
    min.changes, max.changes,
    color)
```
### Arguments

annotation

min.changes

max.changes

color

#### Author(s)

Toby Dylan Hocking

<span id="page-3-0"></span>check\_features\_targets

*check features targets*

#### Description

stop with an informative error if there is a problem with the feature or target matrix.

#### Usage

```
check_features_targets(feature.mat,
    target.mat)
```
### Arguments

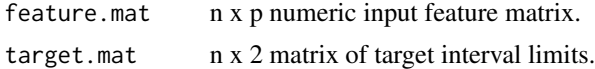

### Value

number of observations/rows.

#### Author(s)

Toby Dylan Hocking

check\_target\_pred *check target pred*

### Description

stop with an informative error if there are problems with the target matrix or predicted values.

### Usage

```
check_target_pred(target.mat,
   pred)
```
### Arguments

target.mat pred

#### Value

number of observations.

<span id="page-4-0"></span>coef.IntervalRegression 5

### Author(s)

Toby Dylan Hocking

```
coef.IntervalRegression
```
*coef IntervalRegression*

### Description

Get the learned coefficients of an IntervalRegression model.

### Usage

```
## S3 method for class 'IntervalRegression'
coef(object,
    ...)
```
#### Arguments

object ...

#### Value

numeric matrix [features x regularizations] of learned weights (on the original feature scale), can be used for prediction via cbind(1,features) %\*% weights.

#### Author(s)

Toby Dylan Hocking

demo8 *PeakSegFPOP demo data set*

#### Description

PeakSegFPOP demo data set with 8 observations

### Usage

```
data("demo8")
```
### Format

A list of two objects: feature.mat is an 8 x 36 input feature matrix, and target.mat is a 8 x 2 output limit matrix.

<span id="page-5-0"></span>featureMatrix *featureMatrix*

### Description

Compute a feature matrix (segmentation problems x features).

### Usage

```
featureMatrix(data.sequences,
    problem.vars, data.var)
```
### Arguments

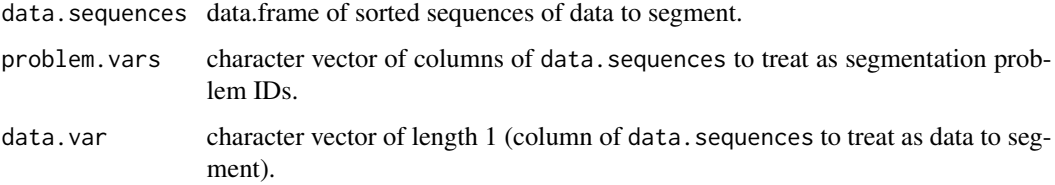

### Value

Numeric feature matrix. Some entries may be missing or infinite; these columns should be removed before model training.

#### Author(s)

Toby Dylan Hocking

```
test.df <- data.frame(
  id=rep(1:2, each=10),
  x=rnorm(20))
penaltyLearning::featureMatrix(test.df, "id", "x")
if(requireNamespace("neuroblastoma")){
  data(neuroblastoma, package="neuroblastoma", envir=environment())
  one <- subset(neuroblastoma$profiles, profile.id %in% c(1,2))
  f.mat <- penaltyLearning::featureMatrix(
    one, c("profile.id", "chromosome"), "logratio")
}
```
<span id="page-6-0"></span>featureVector *featureVector*

#### Description

Compute a feature vector of constant length which can be used as an input for supervised penalty learning. The output is a target interval of log(penalty) values that achieve minimum incorrect labels (see [targetIntervals](#page-31-1)).

#### Usage

```
featureVector(data.vec)
```
### Arguments

data.vec numeric vector of ordered data.

### Value

Numeric vector of features.

### Author(s)

Toby Dylan Hocking

### Examples

```
x < - rnorm(10)
penaltyLearning::featureVector(x)
if(requireNamespace("neuroblastoma")){
  data(neuroblastoma, package="neuroblastoma", envir=environment())
  one <- subset(neuroblastoma$profiles, profile.id=="1" & chromosome=="1")
  (f.vec <- penaltyLearning::featureVector(one$logratio))
}
```
GeomTallRect *GeomTallRect*

### Description

ggproto object for [geom\\_tallrect](#page-7-1)

### Usage

"GeomTallRect"

<span id="page-7-1"></span><span id="page-7-0"></span>geom\_tallrect *geom tallrect*

#### Description

ggplot2 geom with xmin and xmax aesthetics that covers the entire y range, useful for clickSelects background elements.

#### Usage

```
geom_tallrect(mapping = NULL,
    data = NULL, stat = "identity",position = "identity",
    \ldots, na.rm = FALSE,
    show.legend = NA,
    inherit.aes = TRUE)
```
#### Arguments

mapping data stat position ... na.rm show.legend inherit.aes

#### Author(s)

Toby Dylan Hocking

<span id="page-7-2"></span>IntervalRegressionCV *IntervalRegressionCV*

#### Description

Use cross-validation to fit an L1-regularized linear interval regression model by optimizing margin and/or regularization parameters. This function repeatedly calls [IntervalRegressionRegularized](#page-12-1), and by default assumes that margin=1. To optimize the margin, specify the margin. vec parameter manually, or use [IntervalRegressionCVmargin](#page-10-1) (which takes more computation time but yields more accurate models). If the future package is available, two levels of future\_lapply are used to parallelize on validation.fold and margin.

### <span id="page-8-0"></span>IntervalRegressionCV 9

### Usage

```
IntervalRegressionCV(feature.mat,
   target.mat, n.folds = ifelse(nrow(feature.mat) <
        10, 3L, 5L),
    fold.vec = sample(rep(1:n.folds,
        l = new(feature.mat)),
   verbose = 0, min.observations = 10,
   reg.type = "min",
    incorrect.labels.db = NULL,
    initial.regularization = 0.001,
   margin.vec = 1, LAPPLY = NULL,
   check.unlogged = TRUE,
    ...)
```
### Arguments

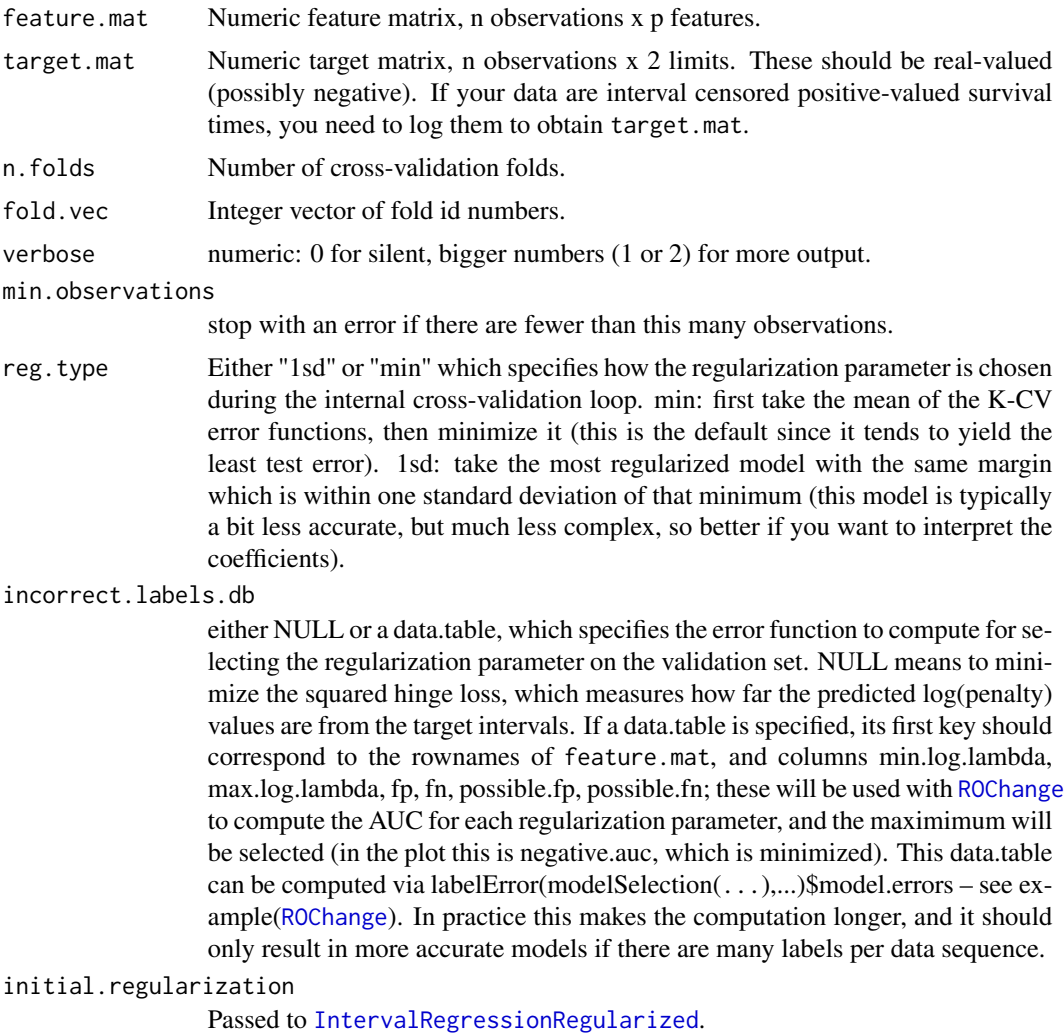

<span id="page-9-0"></span>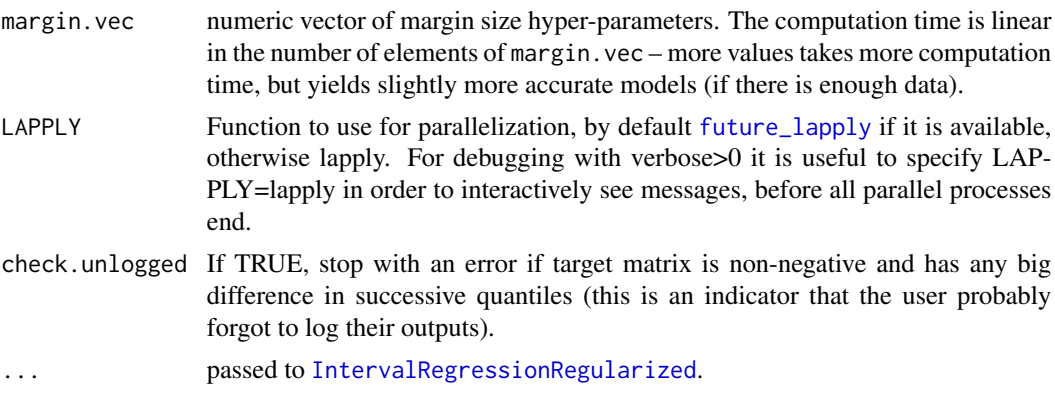

### Value

List representing regularized linear model.

### Author(s)

Toby Dylan Hocking

```
if(interactive()){
 library(penaltyLearning)
 data("neuroblastomaProcessed", package="penaltyLearning", envir=environment())
 if(require(future)){
   plan(multiprocess)
 }
 set.seed(1)
 i.train <- 1:100
 fit <- with(neuroblastomaProcessed, IntervalRegressionCV(
    feature.mat[i.train,], target.mat[i.train,],
   verbose=0))
 ## When only features and target matrices are specified for
 ## training, the squared hinge loss is used as the metric to
 ## minimize on the validation set.
 plot(fit)
 ## Create an incorrect labels data.table (first key is same as
 ## rownames of feature.mat and target.mat).
 library(data.table)
 errors.per.model <- data.table(neuroblastomaProcessed$errors)
 errors.per.model[, pid.chr := paste0(profile.id, ".", chromosome)]
 setkey(errors.per.model, pid.chr)
 set.seed(1)
 fit <- with(neuroblastomaProcessed, IntervalRegressionCV(
    feature.mat[i.train,], target.mat[i.train,],
    ## The incorrect.labels.db argument is optional, but can be used if
    ## you want to use AUC as the CV model selection criterion.
    incorrect.labels.db=errors.per.model))
 plot(fit)
```
<span id="page-10-0"></span>}

<span id="page-10-1"></span>IntervalRegressionCVmargin *IntervalRegressionCVmargin*

#### Description

Use cross-validation to fit an L1-regularized linear interval regression model by optimizing both margin and regularization parameters. This function just calls [IntervalRegressionCV](#page-7-2) with a margin.vec parameter that is computed based on the finite target interval limits. If default parameters are used, this function should be about 10 times slower than [IntervalRegressionCV](#page-7-2) (since this function computes n.margin=10 models per regularization parameter whereas [IntervalRegressionCV](#page-7-2) only computes one). On large  $(N > 1000$  rows) data sets, this function should yield a model which is a little more accurate than [IntervalRegressionCV](#page-7-2) (since the margin parameter is optimized).

#### Usage

```
IntervalRegressionCVmargin(feature.mat,
    target.mat, log10.diff = 2,
   n.margin = 10L, ...
```
#### Arguments

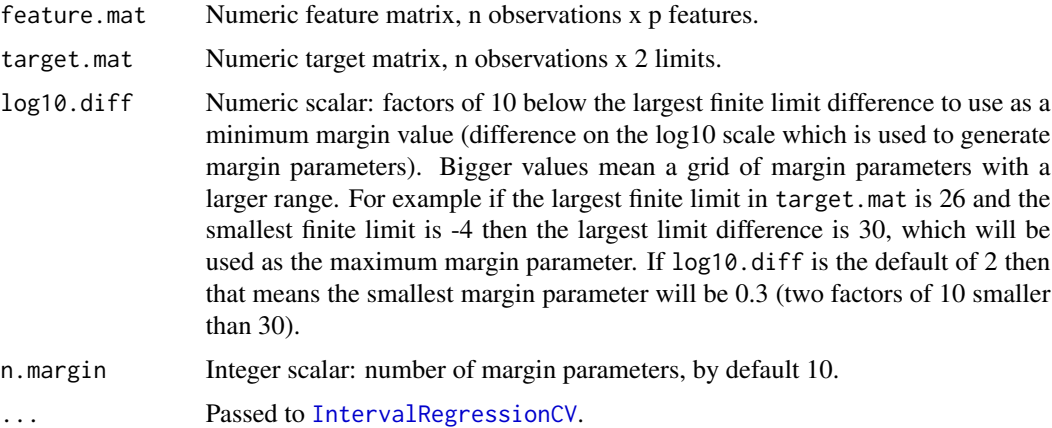

#### Value

Model fit list from [IntervalRegressionCV](#page-7-2).

#### Author(s)

Toby Dylan Hocking

### Examples

```
if(interactive()){
 library(penaltyLearning)
 data(
    "neuroblastomaProcessed",
   package="penaltyLearning",
   envir=environment())
 if(require(future)){
   plan(multiprocess)
 }
 set.seed(1)
 fit <- with(neuroblastomaProcessed, IntervalRegressionCVmargin(
    feature.mat, target.mat, verbose=1))
 plot(fit)
 print(fit$plot.heatmap)
}
```
<span id="page-11-1"></span>IntervalRegressionInternal

*IntervalRegressionInternal*

#### Description

Solve the squared hinge loss interval regression problem for one regularization parameter: w\* = argmin\_w  $L(w)$  + regularization \*  $\|w\|_1$  where  $L(w)$  is the average squared hinge loss with respect to the targets, and  $||w||_1$  is the L1-norm of the weight vector (excluding the first element, which is the un-regularized intercept or bias term). This function performs no scaling of input features, and is meant for internal use only! To learn a regression model, try [IntervalRegressionCV](#page-7-2) or [IntervalRegressionUnregularized](#page-13-1).

#### Usage

```
IntervalRegressionInternal(features,
    targets, initial.param.vec,
    regularization, threshold = 0.001,
   max.iterations = 1000,
   weight.vec = NULL,
   Lipschitz = NULL,
   verbose = 2, margin = 1,
   biggest.crit = 100)
```
#### Arguments

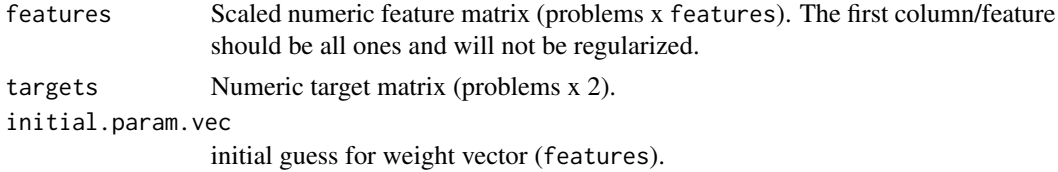

<span id="page-11-0"></span>

<span id="page-12-0"></span>regularization Degree of L1-regularization.

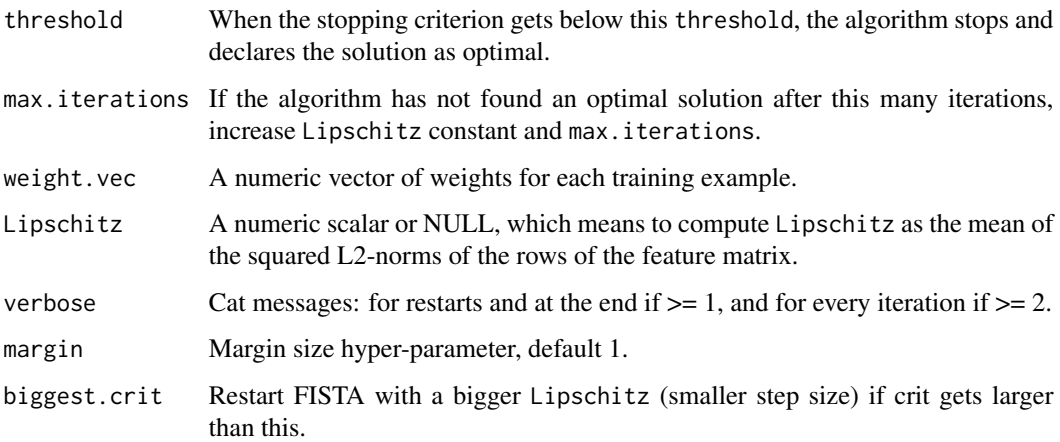

### Value

Numeric vector of scaled weights w of the affine function  $f_w(X) = X \%^* \%$  w for a scaled feature matrix X with the first row entirely ones.

### Author(s)

Toby Dylan Hocking

<span id="page-12-1"></span>IntervalRegressionRegularized *IntervalRegressionRegularized*

### Description

Repeatedly use [IntervalRegressionInternal](#page-11-1) to solve interval regression problems for a path of regularization parameters. This function does not perform automatic selection of the regularization parameter; instead, it returns regression models for a range of regularization parameters, and it is up to you to select which one to use. For automatic regularization parameter selection, use [IntervalRegressionCV](#page-7-2).

#### Usage

```
IntervalRegressionRegularized(feature.mat,
   target.mat, initial.regularization = 0.001,
    factor.regularization = 1.2,
   verbose = 0, margin = 1,
    ...)
```
#### Arguments

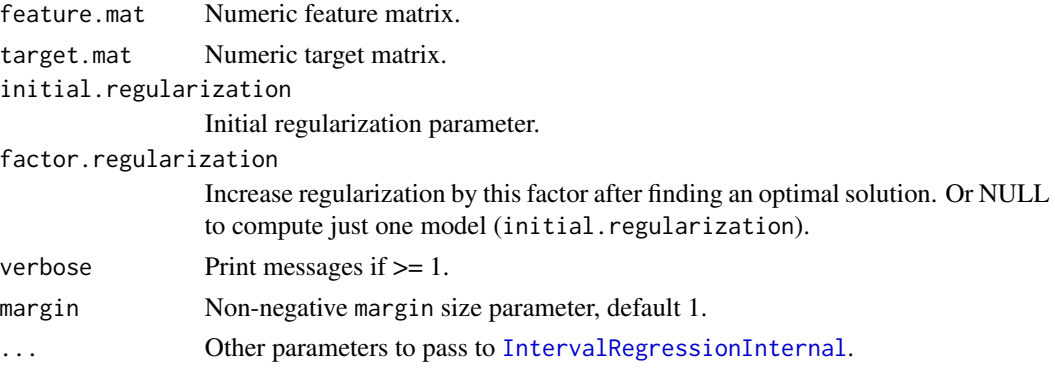

### Value

List representing fit model. You can do fit\$predict(feature.matrix) to get a matrix of predicted log penalty values. The param.mat is the n.features \* n.regularization numeric matrix of optimal coefficients (on the original scale).

#### Author(s)

Toby Dylan Hocking

#### Examples

```
if(interactive()){
 library(penaltyLearning)
 data("neuroblastomaProcessed", package="penaltyLearning", envir=environment())
 i.train <- 1:500
 fit <- with(neuroblastomaProcessed, IntervalRegressionRegularized(
    feature.mat[i.train,], target.mat[i.train,]))
 plot(fit)
}
```
<span id="page-13-1"></span>IntervalRegressionUnregularized *IntervalRegressionUnregularized*

### Description

Use [IntervalRegressionRegularized](#page-12-1) with initial.regularization=0 and factor.regularization=NULL, meaning fit one un-regularized interval regression model.

### Usage

IntervalRegressionUnregularized(...)

<span id="page-13-0"></span>

#### <span id="page-14-0"></span>labelError 15

#### Arguments

... passed to [IntervalRegressionRegularized](#page-12-1).

### Value

List representing fit model, see help([IntervalRegressionRegularized](#page-12-1)) for details.

#### Author(s)

Toby Dylan Hocking

<span id="page-14-1"></span>labelError *Compute incorrect labels*

### Description

Compute incorrect labels for several change-point detection problems and models. Use this function after having computed changepoints, loss values, and model selection functions (see model Selection). The next step after labelError is typically computing target intervals of log(penalty) values that predict changepoints with minimum incorrect labels for each problem (see [targetIntervals](#page-31-1)).

### Usage

```
labelError(models, labels,
   changes, change.var = "chromStart",
   label.vars = c("min","max"), model.vars = "n.segments",
   problem.vars = character(0),
   annotations = change.labels)
```
### Arguments

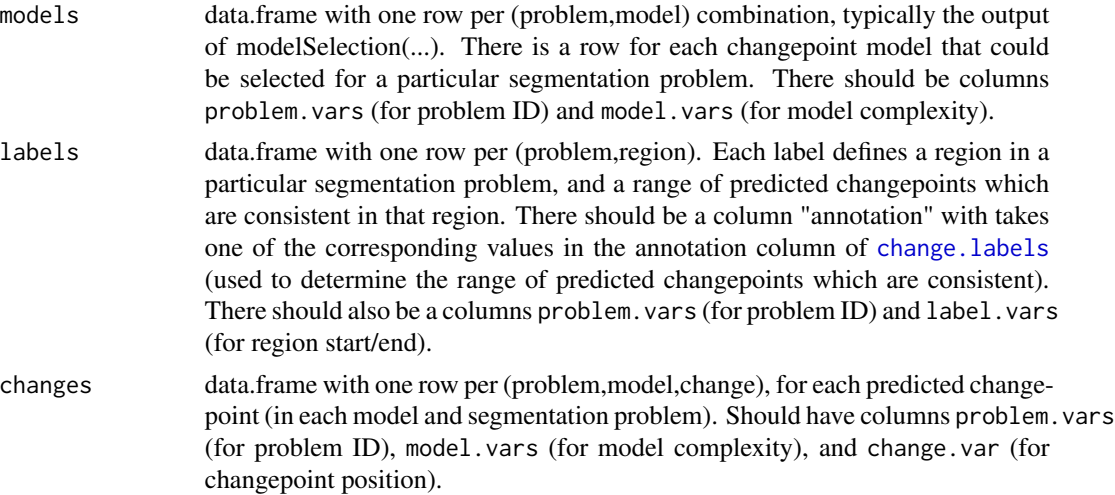

<span id="page-15-0"></span>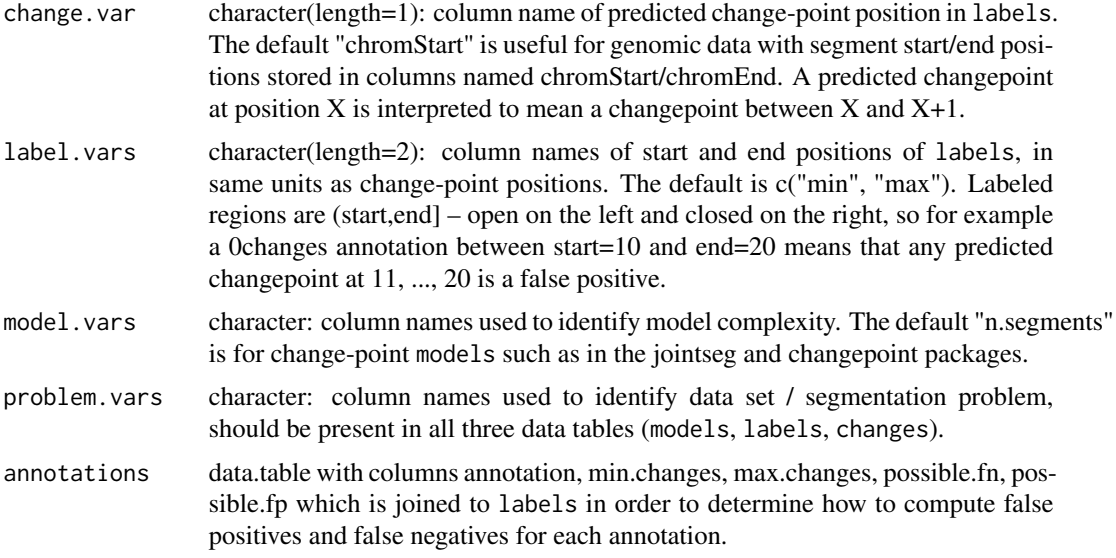

### Value

list of two data.tables: label.errors has one row for every combination of models and labels, with status column that indicates whether or not that model commits an error in that particular label; model.errors has one row per model, with columns for computing target intervals and ROC curves (see [targetIntervals](#page-31-1) and [ROChange](#page-24-1)).

#### Author(s)

Toby Dylan Hocking

```
label <- function(annotation, min, max){
  data.frame(profile.id=4, chrom="chr14", min, max, annotation)
}
label.df <- rbind(
 label("1change", 70e6, 80e6),
  label("0changes", 20e6, 60e6))
model.df <- data.frame(chrom="chr14", n.segments=1:3)
change.df <- data.frame(chrom="chr14", rbind(
  data.frame(n.segments=2, changepoint=75e6),
  data.frame(n.segments=3, changepoint=c(75e6, 50e6))))
penaltyLearning::labelError(
  model.df, label.df, change.df,
  problem.vars="chrom", # for all three data sets.
  model.vars="n.segments", # for changes and selection.
  change.var="changepoint", # column of changes with breakpoint position.
  label.vars=c("min", "max")) # limit of labels in ann.
```
<span id="page-16-0"></span>largestContinuousMinimumC

*largestContinuousMinimumC*

### Description

Find the run of minimum cost with the largest size. This function use a linear time C implementation, and is meant for internal use. Use [targetIntervals](#page-31-1) for real data.

### Usage

largestContinuousMinimumC(cost, size)

### Arguments

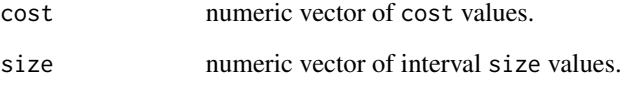

### Value

Integer vector length 2 (start and end of target interval relative to cost and size).

### Author(s)

Toby Dylan Hocking

```
library(penaltyLearning)
data(neuroblastomaProcessed, envir=environment())
one.problem.error <-
  neuroblastomaProcessed$errors[profile.id=="4" & chromosome=="1"]
indices <- one.problem.error[, largestContinuousMinimumC(
  errors, max.log.lambda-min.log.lambda)]
one.problem.error[indices[["start"]]:indices[["end"]],]
```
<span id="page-17-0"></span>largestContinuousMinimumR

*largestContinuousMinimumR*

### Description

Find the run of minimum cost with the largest size. This function uses a two pass R implementation, and is meant for internal use. Use [targetIntervals](#page-31-1) for real data.

### Usage

largestContinuousMinimumR(cost, size)

### Arguments

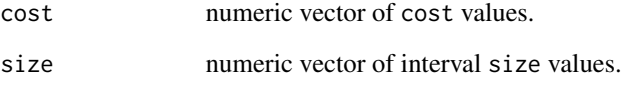

### Value

Integer vector length 2 (start and end of target interval relative to cost and size).

### Author(s)

Toby Dylan Hocking

```
library(penaltyLearning)
data(neuroblastomaProcessed, envir=environment())
one.problem.error <-
  neuroblastomaProcessed$errors[profile.id=="4" & chromosome=="1"]
indices <- one.problem.error[, largestContinuousMinimumR(
  errors, max.log.lambda-min.log.lambda)]
one.problem.error[indices[["start"]]:indices[["end"]],]
```
#### <span id="page-18-1"></span><span id="page-18-0"></span>Description

Given loss.vec L\_i, model.complexity K\_i, the model selection function  $i^*(lambda) = argmin_i$  $L_i$  + lambda\*K<sub>k</sub>, compute all of the solutions (i, min.lambda, max.lambda) with i being the solution for every lambda in (min.lambda, max.lambda). Use this function after having computed changepoints and loss values for each model, and before using [labelError](#page-14-1). This function uses the linear time algorithm implemented in C code ([modelSelectionC](#page-18-2)).

#### Usage

```
modelSelection(models,
    loss = "loss", complexity = "complexity")
```
#### Arguments

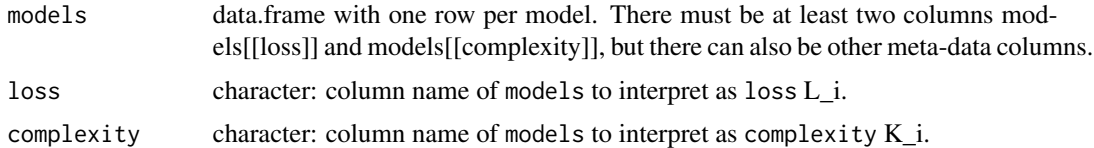

#### Value

data.frame with a row for each model that can be selected for at least one lambda value, and the following columns. (min.lambda, max.lambda) and (min.log.lambda, max.log.lambda) are intervals of optimal penalty constants, on the original and log scale; the other columns (and rownames) are taken from models. This should be used as the models argument of [labelError](#page-14-1).

#### Author(s)

Toby Dylan Hocking

<span id="page-18-2"></span>modelSelectionC *Exact model selection function*

#### Description

Given loss. vec L\_i, model. complexity K\_i, the model selection function i\*(lambda) = argmin\_i L i + lambda\*K i, compute all of the solutions (i, min.lambda, max.lambda) with i being the solution for every lambda in (min.lambda, max.lambda). This function uses the linear time algorithm implemented in C code. This function is mostly meant for internal use – it is instead recommended to use [modelSelection](#page-18-1).

#### Usage

```
modelSelectionC(loss.vec,
    model.complexity,
    model.id)
```
#### Arguments

```
loss.vec numeric vector: loss L_i
model.complexity
               numeric vector: model complexity K_i
model.id vector: indices i
```
### Value

data.frame with a row for each model that can be selected for at least one lambda value, and the following columns. (min.lambda, max.lambda) and (min.log.lambda, max.log.lambda) are intervals of optimal penalty constants, on the original and log scale; model.complexity are the K\_i values; model.id are the model identifiers (also used for row names); and model.loss are the C\_i values.

#### Author(s)

Toby Dylan Hocking

```
loss.vec < c-9.9, -12.8, -19.2, -22.1, -24.5, -26.1, -28.5, -30.1, -32.2,-33.7, -35.2, -36.8, -38.2, -39.5, -40.7, -41.8, -42.8, -43.9,
  -44.9, -45.8)
seg.vec <- seq_along(loss.vec)
exact.df <- penaltyLearning::modelSelectionC(loss.vec, seg.vec, seg.vec)
## Solve the optimization using grid search.
L.grid <- with(exact.df,{
  seq(min(max.log.lambda)-1,
      max(min.log.lambda)+1,
      l=100)
})
lambda.grid <- exp(L.grid)
kstar.grid <- sapply(lambda.grid, function(lambda){
  crit <- with(exact.df, model.complexity * lambda + model.loss)
  picked <- which.min(crit)
  exact.df$model.id[picked]
})
grid.df <- data.frame(log.lambda=L.grid, segments=kstar.grid)
library(ggplot2)
## Compare the results.
ggplot()+
  ggtitle("grid search (red) agrees with exact path computation (black)")+
  geom_segment(aes(min.log.lambda, model.id,
                   xend=max.log.lambda, yend=model.id),
```
### <span id="page-20-0"></span>modelSelectionR 21

```
data=exact.df)+
geom_point(aes(log.lambda, segments),
           data=grid.df, color="red", pch=1)+
ylab("optimal model complexity (segments)")+
xlab("log(lambda)")
```
modelSelectionR *Exact model selection function*

### Description

Given loss. vec L\_i, model.complexity K\_i, the model selection function  $i^*(lambda) = argmin_i$  $L_i$  + lambda\*K<sub>k</sub>, compute all of the solutions (i, min.lambda, max.lambda) with i being the solution for every lambda in (min.lambda, max.lambda). This function uses the quadratic time algorithm implemented in R code. This function is mostly meant for internal use and comparison – it is instead recommended to use [modelSelection](#page-18-1).

#### Usage

```
modelSelectionR(loss.vec,
    model.complexity,
    model.id)
```
#### **Arguments**

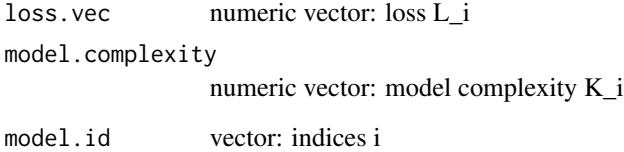

#### Value

data.frame with a row for each model that can be selected for at least one lambda value, and the following columns. (min.lambda, max.lambda) and (min.log.lambda, max.log.lambda) are intervals of optimal penalty constants, on the original and log scale; model.complexity are the K\_i values; model.id are the model identifiers (also used for row names); and model.loss are the C\_i values.

#### Author(s)

Toby Dylan Hocking

### <span id="page-21-0"></span>Examples

```
loss.vec \leq c(
 -9.9, -12.8, -19.2, -22.1, -24.5, -26.1, -28.5, -30.1, -32.2,-33.7, -35.2, -36.8, -38.2, -39.5, -40.7, -41.8, -42.8, -43.9,-44.9, -45.8seg.vec <- seq_along(loss.vec)
penaltyLearning::modelSelectionR(loss.vec, seg.vec, seg.vec)
```
neuroblastomaProcessed

*Processed neuroblastoma data set with features and targets*

#### Description

Features are inputs and targets are outputs for penalty learning functions like penaltyLearning::IntervalRegressionCV. data(neuroblastoma, package="neuroblastoma") was processed by computing optimal Gaussian segmentation models from 1 to 20 segments (cghseg:::segmeanCO or Segmentor3IsBack::Segmentor), then label error was computed using neuroblastoma\$annotations (penaltyLearning::labelError), then target intervals were computed (penaltyLearning::targetInterval). Features were also computed based on neuroblastoma\$profiles.

#### Usage

```
data("neuroblastomaProcessed")
```
#### Format

List of two matrices: feature.mat is n.observations x n.features, and target.mat is n.observations x 2, where n.observations=3418 and n.features=117.

notConverging *Interval regression problem that was not converging*

#### Description

A small data set which was diverging using a previous implementation of IntervalRegressionCV.

#### Usage

```
data("notConverging")
```
#### Format

A list with names: X.mat are numeric inputs, y.mat are numeric outputs, fold.vec is an integer vector of fold ID numbers.

#### <span id="page-22-0"></span>oneSkip 23

### Source

github.com/tdhock/neuroblastoma-data, data/H3K4me3\_TDH\_other/cv/equal\_labels/testFolds/3/sampleSelectionGP\_erf/5/o

oneSkip *oneSkip*

### Description

A loss and model complexity function which never selects one of the models, using a linear penalty.

### Usage

```
data("oneSkip")
```
### Format

A list of two data.frames (input and output).

### Source

example(exactModelSelection) in PeakSegDP package.

```
plot.IntervalRegression
```
*plot IntervalRegression*

### Description

Plot an IntervalRegression model.

### Usage

```
## S3 method for class 'IntervalRegression'
plot(x,
    ...)
```
### Arguments

```
x
...
```
### Value

a ggplot.

### Author(s)

Toby Dylan Hocking

<span id="page-23-0"></span>predict.IntervalRegression

*predict IntervalRegression*

### Description

Compute model predictions.

### Usage

```
## S3 method for class 'IntervalRegression'
predict(object,
    X, ...)
```
### Arguments

object X ...

### Value

numeric matrix of predicted log(penalty) values.

### Author(s)

Toby Dylan Hocking

print.IntervalRegression

*print IntervalRegression*

### Description

print learned model parameters.

### Usage

```
## S3 method for class 'IntervalRegression'
print(x,
    ...)
```
### Arguments

x ...

### <span id="page-24-0"></span>ROChange 25

### Author(s)

Toby Dylan Hocking

<span id="page-24-1"></span>ROChange *ROC curve for changepoints*

### Description

Compute a Receiver Operating Characteristic curve for a penalty function.

### Usage

```
ROChange(models, predictions,
   problem.vars = character())
```
### Arguments

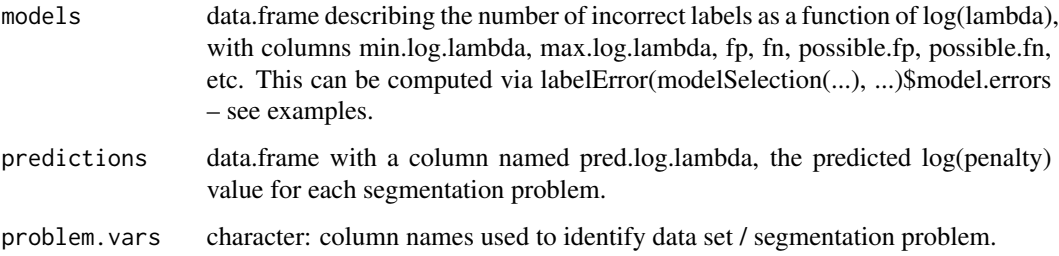

### Value

named list of results:

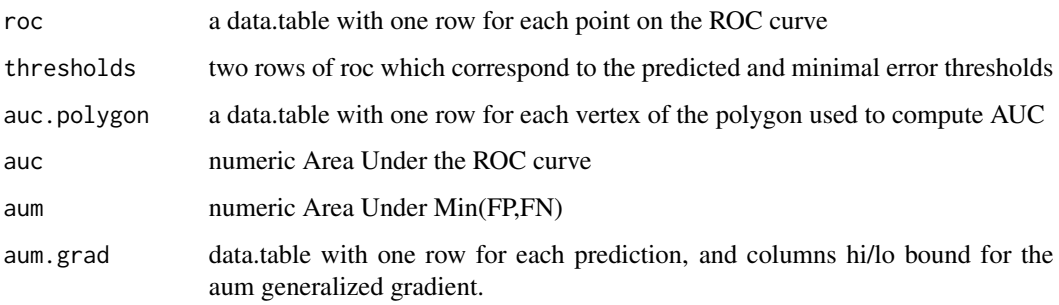

### Author(s)

Toby Dylan Hocking

```
library(penaltyLearning)
library(data.table)
data(neuroblastomaProcessed, envir=environment())
## Get incorrect labels data for one profile.
pid <- 11
pro.errors <- neuroblastomaProcessed$errors[
  profile.id==pid][order(chromosome, min.log.lambda)]
dcast(pro.errors, n.segments ~ chromosome, value.var="errors")
## Get the feature that corresponds to the BIC penalty = log(n),
## meaning log(penalty) = log(log(n)).
chr.vec <- paste(c(1:4, 11, 17))
pid.names <- paste0(pid, ".", chr.vec)
BIC.feature <- neuroblastomaProcessed$feature.mat[pid.names, "log2.n"]
pred <- data.table(pred.log.lambda=BIC.feature, chromosome=chr.vec)
## edit one prediction so that it ends up having the same threshold
## as another one, to illustrate an aum sub-differential with
## un-equal lo/hi bounds.
err.changes <- pro.errors[, {
  .SD[C(NA, diff(errors) != 0), ...(min.log.lambda)]}, by=chromosome]
(ch.vec <- err.changes[, structure(min.log.lambda, names=chromosome)])
other <- "11"
(diff.other <- ch.vec[[other]]-pred[other, pred.log.lambda, on=.(chromosome)])
pred["1", pred.log.lambda := ch.vec[["1"]]-diff.other, on=.(chromosome)]
pred["4", pred.log.lambda := 2, on=.(chromosome)]
ch.vec[["1"]]-pred["1", pred.log.lambda, on=.(chromosome)]
result <- ROChange(pro.errors, pred, "chromosome")
library(ggplot2)
## Plot the ROC curves.
ggplot()+
  geom_path(aes(FPR, TPR), data=result$roc)+
  geom_point(aes(FPR, TPR, color=threshold), data=result$thresholds, shape=1)
## Plot the number of incorrect labels as a function of threshold.
ggplot()+
  geom_segment(aes(
    min.thresh, errors,
    xend=max.thresh, yend=errors),
    data=result$roc)+
  geom_point(aes((min.thresh+max.thresh)/2, errors, color=threshold),
             data=result$thresholds,
             shape=1)+
  xlab("log(penalty) constant added to BIC penalty")
## Plot area under Min(FP,FN).
err.colors <- c(
  "fp"="red",
  "fn"="deepskyblue",
  "min.fp.fn"="black")
```

```
err.sizes <- c(
  "fp" = 3,"fn" = 2,"min.fp.fn"=1)roc.tall <- melt(result$roc, measure.vars=names(err.colors))
area.rects <- data.table(
  chromosome="total",
  result$roc[0<min.fp.fn])
(gg.total \leftarrow gghot() +geom_vline(
     xintercept=0,
     color="grey")+
   geom_rect(aes(
     xmin=min.thresh, xmax=max.thresh,
     ymin=0, ymax=min.fp.fn),
     data=area.rects,
     alpha=0.5)+
   geom_text(aes(
     min.thresh, min.fp.fn/2,
     label=sprintf(
       "Area Under Min(FP,FN)=%.3f ",
       result$aum)),
     data=area.rects[1],
     hjust=1,
     color="grey50")+
   geom_segment(aes(
     min.thresh, value,
     xend=max.thresh, yend=value,
     color=variable, size=variable),
     data=data.table(chromosome="total", roc.tall))+
   scale_size_manual(values=err.sizes)+
   scale_color_manual(values=err.colors)+
   theme_bw()+
   theme(panel.grid.minor=element_blank())+
   scale_x_continuous(
     "Prediction threshold")+
   scale_y_continuous(
     "Incorrectly predicted labels",
     breaks=0:10))
## Add individual error curves.
tall.errors <- melt(
  pro.errors[pred, on=.(chromosome)],
  measure.vars=c("fp", "fn"))
gg.total+
  geom_segment(aes(
    min.log.lambda-pred.log.lambda, value,
    xend=max.log.lambda-pred.log.lambda, yend=value,
    size=variable, color=variable),
    data=tall.errors)+
  facet_grid(chromosome ~ ., scales="free", space="free")+
  theme(panel.spacing=grid::unit(0, "lines"))+
  geom_blank(aes(
```

```
0, errors),
      data=data.table(errors=c(1.5, -0.5)))
 print(result$aum.grad)
 if(interactive()){#this can be too long for CRAN.
    ## Plot how Area Under Min(FP, FN) changes with each predicted value.
    aum.dt \leq pred[, {
     data.table(log.pen=seq(0, 4, by=0.5))[, {
        chr <- paste(chromosome)
        new.pred.dt <- data.table(pred)
        new.pred.dt[chr, pred.log.lambda := log.pen, on=.(chromosome)]
        with(
          ROChange(pro.errors, new.pred.dt, "chromosome"),
          data.table(aum))
      }, by=log.pen]
    }, by=chromosome]
    bounds.dt <- melt(
     result$aum.grad,
     measure.vars=c("lo", "hi"),
     variable.name="bound",
     value.name="slope")[pred, on=.(chromosome)]
    bounds.dt[, intercept := result$aum-slope*pred.log.lambda]
    ggplot()+
     geom_abline(aes(
        slope=slope, intercept=intercept),
        size=1,
        data=bounds.dt)+
     geom_text(aes(
        2, 2, label=sprintf("directional derivatives = [%d, %d]", lo, hi)),
        data=result$aum.grad)+
      scale_color_manual(
        values=c(
         predicted="red",
         new="black"))+
      geom_point(aes(
        log.pen, aum, color=type),
        data=data.table(type="new", aum.dt))+
      geom_point(aes(
        pred.log.lambda, result$aum, color=type),
        shape=1,
        data=data.table(type="predicted", pred))+
      theme_bw()+
      theme(panel.spacing=grid::unit(0, "lines"))+
      facet_wrap("chromosome", labeller=label_both)+
      coord_equal()+
     xlab("New log(penalty) value for chromosome")+
     ylab("Area Under Min(FP,FN)
using new log(penalty) for this chromosome
and predicted log(penalty) for others")
 }
```
<span id="page-28-0"></span>squared.hinge *squared hinge*

### Description

The squared hinge loss.

#### Usage

squared.hinge $(x, e = 1)$ 

### Arguments

x

e

### Author(s)

Toby Dylan Hocking

```
targetIntervalResidual
```
*targetIntervalResidual*

### Description

Compute residual of predicted penalties with respect to target intervals. This function is useful for visualizing the errors in a plot of log(penalty) versus a feature.

#### Usage

targetIntervalResidual(target.mat, pred)

### Arguments

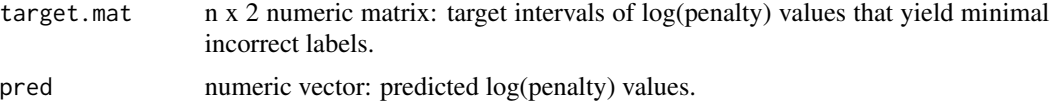

### Value

numeric vector of n residuals. Predictions that are too high (above target.mat[,2]) get positive residuals (too few changepoints), and predictions that are too low (below target.mat[,1]) get negative residuals.

#### <span id="page-29-0"></span>Author(s)

Toby Dylan Hocking

```
library(penaltyLearning)
library(data.table)
data(neuroblastomaProcessed, envir=environment())
## The BIC model selection criterion is lambda = log(n), where n is
## the number of data points to segment. This implies log(lambda) =
## log(log(n)), which is the log2.n feature.
row.name.vec <- grep(
  "^(4|520)[.]",
 rownames(neuroblastomaProcessed$feature.mat),
 value=TRUE)
feature.mat <- neuroblastomaProcessed$feature.mat[row.name.vec, ]
target.mat <- neuroblastomaProcessed$target.mat[row.name.vec, ]
pred.dt <- data.table(
 row.name=row.name.vec,
 target.mat,
 feature.mat[, "log2.n", drop=FALSE])
pred.dt[, pred.log.lambda := log2.n ]
pred.dt[, residual := targetIntervalResidual(
 cbind(min.L, max.L),
 pred.log.lambda)]
library(ggplot2)
limits.dt <- pred.dt[, data.table(
 log2.n,
 log.penalty=c(min.L, max.L),
 limit=rep(c("min", "max"), each=.N))][is.finite(log.penalty)]
ggplot()+
 geom_abline(slope=1, intercept=0)+
 geom_point(aes(
   log2.n,
   log.penalty,
    fill=limit),
   data=limits.dt,
   shape=21)+
 geom_segment(aes(
    log2.n, pred.log.lambda,
    xend=log2.n, yend=pred.log.lambda-residual),
   data=pred.dt,
    color="red")+
 scale_fill_manual(values=c(min="white", max="black"))
```
### <span id="page-30-0"></span>targetIntervalROC 31

#### Description

Compute a ROC curve using a target interval matrix. A prediction less than the lower limit is considered a false positive (penalty too small, too many changes), and a prediction greater than the upper limit is a false negative (penalty too large, too few changes). WARNING: this ROC curve is less detailed than the one you get from [ROChange](#page-24-1)! Use [ROChange](#page-24-1) if possible.

#### Usage

```
targetIntervalROC(target.mat,
   pred)
```
#### Arguments

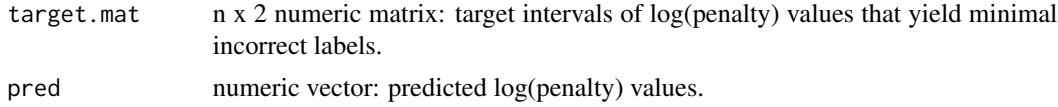

#### Value

list describing ROC curves, same as [ROChange](#page-24-1).

### Author(s)

Toby Dylan Hocking

```
library(penaltyLearning)
library(data.table)
data(neuroblastomaProcessed, envir=environment())
pid.vec <- c("1", "4")
chr < 2incorrect.labels <-
  neuroblastomaProcessed$errors[profile.id%in%pid.vec & chromosome==chr]
pid.chr <- paste0(pid.vec, ".", chr)
target.mat <- neuroblastomaProcessed$target.mat[pid.chr, , drop=FALSE]
pred.dt <- data.table(profile.id=pid.vec, pred.log.lambda=1.5)
roc.list <- list(
  labels=ROChange(incorrect.labels, pred.dt, "profile.id"),
  targets=targetIntervalROC(target.mat, pred.dt$pred.log.lambda))
err <- data.table(incorrect=names(roc.list))[, {
  roc.list[[incorrect]]$roc
}, by=incorrect]
library(ggplot2)
ggplot()+
  ggtitle("incorrect targets is an approximation of incorrect labels")+
  scale_size_manual(values=c(labels=2, targets=1))+
  geom_segment(aes(
```

```
min.thresh, errors,
color=incorrect,
size=incorrect,
xend=max.thresh, yend=errors),
          data=err)
```
<span id="page-31-1"></span>targetIntervals *Compute target intervals*

#### Description

Compute target intervals of log(penalty) values that result in predicted changepoint models with minimum incorrect labels. Use this function after [labelError](#page-14-1), and before IntervalRegression\*.

### Usage

```
targetIntervals(models,
    problem.vars)
```
#### Arguments

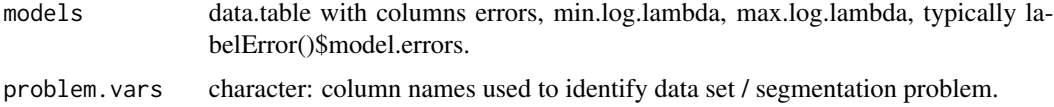

#### Value

data.table with columns problem.vars, one row for each segmentation problem. The "min.log.lambda", and "max.log.lambda" columns give the largest interval of log(penalty) values which results in the minimum incorrect labels for that problem. This can be used to create the target.mat parameter of the IntervalRegression\* functions.

#### Author(s)

Toby Dylan Hocking

```
library(penaltyLearning)
data(neuroblastomaProcessed, envir=environment())
targets.dt <- targetIntervals(
 neuroblastomaProcessed$errors,
 problem.vars=c("profile.id", "chromosome"))
```
<span id="page-31-0"></span>

<span id="page-32-0"></span>theme\_no\_space *theme no space*

### Description

ggplot2 theme element for no space between panels.

### Usage

theme\_no\_space(...)

### Arguments

...

### Author(s)

Toby Dylan Hocking

# <span id="page-33-0"></span>Index

```
∗Topic datasets
    demo8, 5
    neuroblastomaProcessed, 22
    notConverging, 22
    oneSkip, 23
change.colors, 2
change.labels, 3, 15
changeLabel, 3
check_features_targets, 4
check_target_pred, 4
coef.IntervalRegression, 5
demo8, 5
featureMatrix, 6
featureVector, 7
future_lapply, 10
```

```
geom_tallrect, 7, 8
GeomTallRect, 7
```

```
IntervalRegressionCV, 8, 11–13
IntervalRegressionCVmargin, 8, 11
IntervalRegressionInternal, 12, 13, 14
IntervalRegressionRegularized, 8–10, 13,
        14, 15
IntervalRegressionUnregularized, 12, 14
```
labelError, [15,](#page-14-0) *[19](#page-18-0)*, *[32](#page-31-0)* largestContinuousMinimumC, [17](#page-16-0) largestContinuousMinimumR, [18](#page-17-0)

modelSelection, *[15](#page-14-0)*, *[19](#page-18-0)*, [19,](#page-18-0) *[21](#page-20-0)* modelSelectionC, *[19](#page-18-0)*, [19](#page-18-0) modelSelectionR, [21](#page-20-0)

neuroblastomaProcessed, [22](#page-21-0) notConverging, [22](#page-21-0)

oneSkip, [23](#page-22-0)

plot.IntervalRegression, [23](#page-22-0) predict.IntervalRegression, [24](#page-23-0) print.IntervalRegression, [24](#page-23-0)

ROChange, *[9](#page-8-0)*, *[16](#page-15-0)*, [25,](#page-24-0) *[31](#page-30-0)*

squared.hinge, [29](#page-28-0)

targetIntervalResidual, [29](#page-28-0) targetIntervalROC, [30](#page-29-0) targetIntervals, *[7](#page-6-0)*, *[15](#page-14-0)[–18](#page-17-0)*, [32](#page-31-0) theme\_no\_space, [33](#page-32-0)